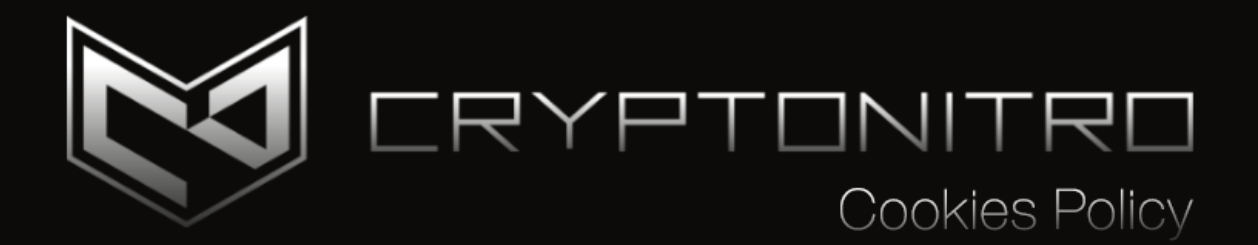

Updated on May 2022

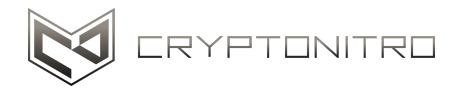

Our websites use cookies to distinguish you from other users of our websites. This helps us to provide you with a good experience when you browse our websites and allows us to improve our sites. By continuing to browse the sites, you are agreeing to our use of cookies, and the terms of this policy ("Cookies Policy").

## **For more information, please visit:** <https://www.allaboutcookies.org>

A cookie is a file that contains an identifier (a sequence of letters and numbers) that is sent by a web server to a browser and stored by the browser. The identifier is then sent back to the server each time the browser requests a page from the server. Cookies can be "persistent" cookies or "session" cookies: a persistent cookie will be stored by a browser and will remain valid until the defined expiration date, unless it is deleted by the user before the expiration date; a session cookie, on the other hand, will expire at the end of the user's session, when the browser is closed. Cookies do not normally contain any information that personally identifies a user, but the personal information we store about you may be linked to information stored and obtained from cookies.

## **We use different types of cookies, including but not limited to:**

- Functional Cookies: We use such cookies to help us identify you and remember your previous preferences and settings, which may include your device, your operating system, your preferred language, your location, and other session data. We use a mix of first-party and third-party cookies.
- Marketing Cookies: We use these cookies to collect information about your visit to our websites, the content you view, the links you follow, and other information about your browsers, devices, your IP addresses and referral URLs. We sometimes share certain parts of the collected information with third parties for marketing purposes. We may also share online data collected through cookies with our marketing partners. This means that when you visit another website, you may also be shown advertisements based on your browsing patterns on our websites.

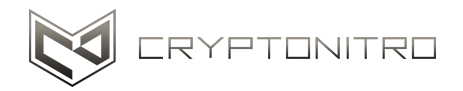

The names of the cookies we use on our website and the purposes for which they are used are described below:

We use Google Analytics on our sites and platforms to: recognize a computer when a user logs in, track users while they have used our sites and platforms, improve the usability of our services, analyze the use of sites and platforms, personalize sites and platforms for each user, target ads that may be of particular interest to specific users;

## **Most browsers allow you to refuse to accept cookies - for example:**

- In Internet Explorer (version 10), you can block cookies using the available cookie manipulation cancellation settings by clicking on "Tools", "Internet Options" "Privacy" and "Advanced";
- In Firefox (version 24), you can block all cookies by clicking "Tools", "Options", "Privacy", selecting "Use custom settings for history" from the drop-down menu and unchecking "Accept cookies from sites" ; and
- In Chrome (version 29), you can block all cookies by going to the "Customize and control" menu and clicking "Settings", "Advanced" and "Site settings" and then selecting "Block cookies from third parties "in the" Cookies and site data "section.

Blocking all cookies will have a negative impact on the usability of many websites. If you block cookies, you will not be able to use all the features on our website.

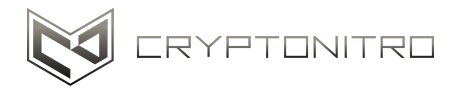

## **You can delete cookies that are already stored on your computer - for example:**

- In Internet Explorer (version 10), you must delete the cookie files manually (see instructions for doing so at http://support.microsoft.com/kb/278835);
- In Firefox (version 24), you can delete cookies by clicking "Tools", "Options", "Privacy", selecting "Use custom settings for history", clicking "Show cookies" and then "Remove all cookies";
- In Chrome (version 29), you can delete all cookies by accessing the "Customize and control" menu and clicking "Settings", "Advanced", "Clear browsing data" and then selecting "Delete cookies and other website and plugins data "before clicking" Clear browsing data ".

Deleting cookies will have a negative impact on the usability of many websites.

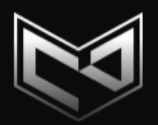